## Curso de Tiki - Sesión 1.3

**Lunes 30/06/14.** 17:30-20:30h - http://seeds4c.org/CursoTiki<sup>[\[1\]](#page-17-0)</sup>

- Personas inscritas a esta sesión
- 1.1. Ejemplo de gestión de Estructuras de páginas Wiki
- 1.2. Wiki Plugins
- 1.3. Menús de navegación (con gestor de menúes)
- 1.4. Categorías de Contenido (jerárquicas)
- 1.5. Pendiente para el próximo día

## Curso de Tiki - Sesión 1.3

1. PENDIENTE (de sesiones anteriores)

- Ejemplo de gestión de estructuras.
	- Aplicar Perfil de Configuración "**Structured Master Documents[\[2\]](#page-17-1)**"
- Wiki Plugins de listado automático de páginas (por nombre, categoría, marcas libres, etc). Más info...<sup>[\[3\]](#page-18-0)</sup>
- $\cdot$  Menús de navegación (con gestor de menúes). Más info...<sup>[\[4\]](#page-18-1)</sup>
- $\cdot$  Categorías de Contenido (jerárquicas). Más info...<sup>[\[5\]](#page-18-2)</sup>
- · Marcas libres (planas; tags de folksonomia). Más info...<sup>[\[6\]](#page-18-3)</sup>
- 2. Como controlar quien tiene acceso a qué
	- $\cdot$  Grupos de usuarios. Más info...<sup>[\[7\]](#page-18-4)</sup>
- Sistema de Permisos Globales, Locales, o por Categoría de Contenido. Más info...<sup>[\[8\]](#page-18-5)</sup>
- 3. Sistema de Registro. Más info...<sup>[\[9\]](#page-18-6)</sup>
- 4. Sistema de Comentarios. Más info...<sup>[\[10\]](#page-18-7)</sup>
- 5. Gestión de Spam (si procede, según se configure la web). Más info...<sup>[\[11\]](#page-18-8)</sup>

**Introducción a la sesión**

Your browser does not support iframes.

### Personas inscritas a esta sesión

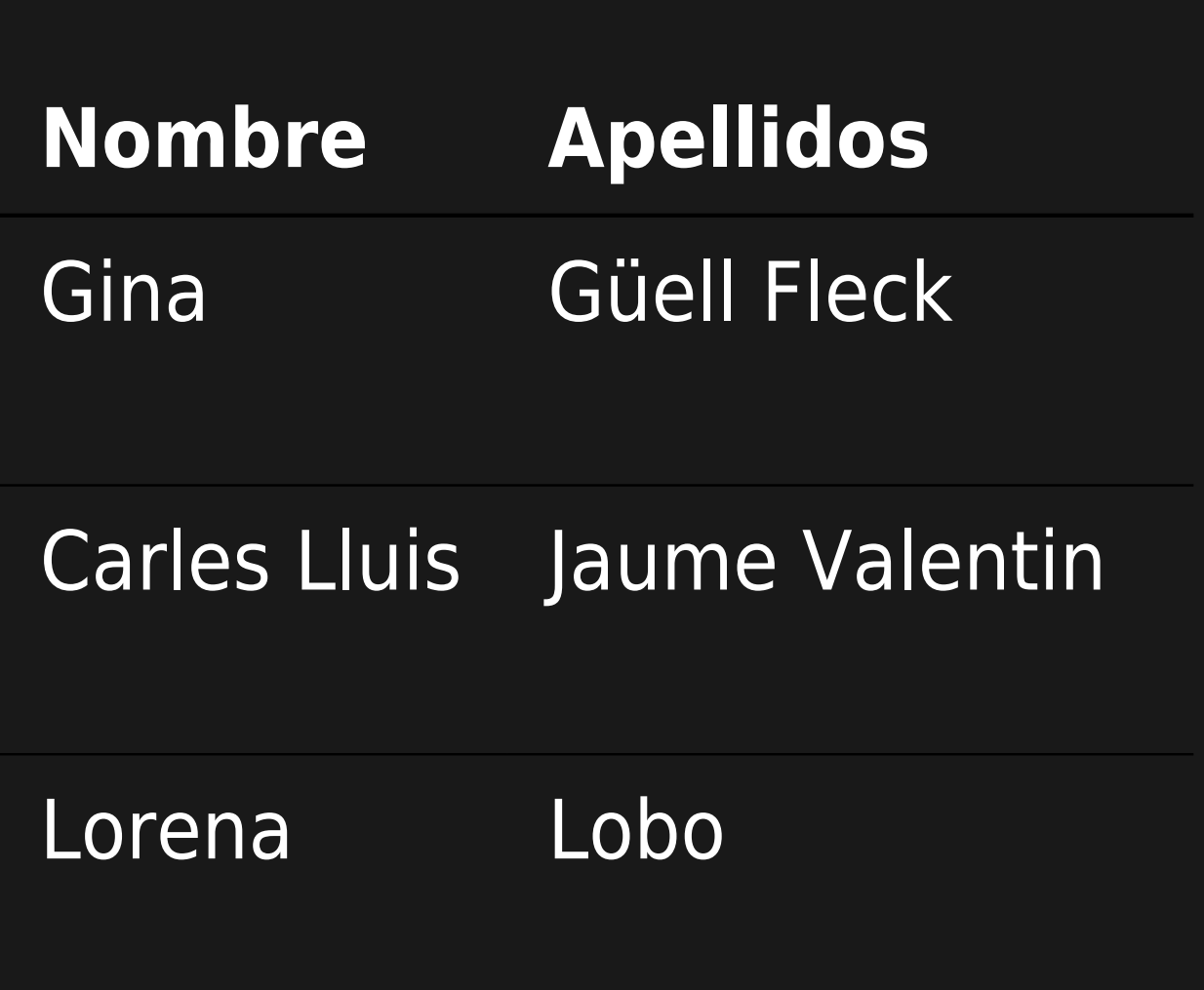

#### **Sesiones**

#### 1.1, 1.2, 1.3, 1.4, 2.1, 2.2, 2.3, 2.4, 3.1, 3.2, 4.1, 4.2

1.1, 1.2, 1.3, 1.4, 2.1, 2.2, 2.3, 2.4, 3.1, 3.2, 4.1, 4.2

1.1, 1.2, 1.3, 1.4, 2.1, 2.2, 2.3, 2.4, 3.1, 3.2, 4.1, 4.2

### **Tipo de participación preferida**

### Combinada (presencial y algún día a distancia)

**Presencial** 

A distancia

### **Proyecto de Web a desarrollar durante el curso**

Web de la SCEA

Crear un web o blog per a l'associació amics del bosc turull i/o una cooperativa de temàtica...

Pues por un lado quisiera aprender a manejar un poco la web de precarios. Si hay que montar un...

### **Created**

#### 2014-06-17 00:15

#### 2014-06-18 22:33

#### 2014-06-20 19:03

# **Nombre Apellidos** Josep Maria Vallès Casanova MOISES **GÓMEZ MATEU**

#### **Sesiones**

1.1, 1.2, 1.3, 1.4

### 1.1, 1.2, 1.3, 1.4, 2.1, 2.2, 2.3, 2.4, 3.1, 3.2, 4.1, 4.2

### **Tipo de participación preferida**

#### A distancia

A distancia

### **Proyecto de Web a desarrollar durante el curso**

Està per veure

Posibles mejoras en la plataforma CompARE (actualmente en versión beta)

#### **Created**

#### 2014-06-23 12:23

#### 2014-06-25 17:37

## 1.1. Ejemplo de gestión de Estructuras de páginas Wiki

Aplicar Perfil de Configuración "**Structured Master Documents[\[12\]](#page-18-9)**"

Your browser does not support iframes.

## 1.2. Wiki Plugins

Y ver en las páginas creadas:

Wiki Plugins de listado automático de páginas (por nombre, categoría, marcas libres, etc).

 $\cdot$  Más info... $^{[13]}$  $^{[13]}$  $^{[13]}$ 

## 1.3. Menús de navegación (con gestor de menúes)

Ver https://doc.tiki.org/Menu<sup>[\[14\]](#page-18-11)</sup>

## 1.4. Categorías de Contenido (jerárquicas)

Ver https://doc.tiki.org/Categories[\[15\]](#page-18-12)

Your browser does not support iframes.

## 1.5. Pendiente para el próximo día

- 1. Marcas libres (planas; tags de folksonomia)
	- Ver https://doc.tiki.org/Tags<sup>[\[16\]](#page-18-13)</sup>
- 2. Como controlar quien tiene acceso a qué
	- $\cdot$  Grupos de usuarios. Más info...<sup>[\[17\]](#page-18-14)</sup>
	- Sistema de Permisos Globales, Locales, o por Categoría de Contenido.  $Más info.$ <sup>[\[18\]](#page-18-15)</sup>
- 3. Sistema de Registro

Más info. $^{[19]}$  $^{[19]}$  $^{[19]}$ 

- 4. Sistema de Comentarios Más info. $^{[20]}$  $^{[20]}$  $^{[20]}$
- 5. Gestión de Spam

<span id="page-17-1"></span><span id="page-17-0"></span>(si procede, según se configure la web) Más info... $^{[21]}$  $^{[21]}$  $^{[21]}$ 

- http://profiles.tiki.org/Structured+Master+Documents
- <span id="page-18-0"></span>
- <span id="page-18-1"></span>
- <span id="page-18-2"></span>
- <span id="page-18-3"></span>
- <span id="page-18-4"></span>
- <span id="page-18-5"></span>
- <span id="page-18-6"></span>https://doc.tiki.org/Tutorial%3A+Registration+and+Login
- <span id="page-18-7"></span><sup>l</sup>https://doc.tiki.org/Comments
- <span id="page-18-8"></span><sup>l</sup> https://doc.tiki.org/Anti-spam
- <span id="page-18-9"></span> $^{\rm l}$ http://profiles.tiki.org/Structured+Master+Documents
- <span id="page-18-10"></span><sup>l</sup> https://doc.tiki.org/All+Plugins
- <span id="page-18-11"></span> $^{\rm l}$ https://doc.tiki.org/Menu
- <span id="page-18-12"></span> $^{\text{\tiny{l}}}$ https://doc.tiki.org/Categories
- <span id="page-18-13"></span><sup>l</sup>https://doc.tiki.org/Tags
- <span id="page-18-14"></span> $^{\rm l}$ https://doc.tiki.org/Groups
- <span id="page-18-15"></span> $^{\rm l}$ https://doc.tiki.org/Permissions
- <span id="page-18-16"></span> $^{\rm l}$ https://doc.tiki.org/Tutorial%3A+Registration+and+Login
- <span id="page-18-17"></span><sup>l</sup> https://doc.tiki.org/Comments
- <span id="page-18-18"></span> $^{\text{\tiny{\textsf{I}}}}$ https://doc.tiki.org/Anti-spam